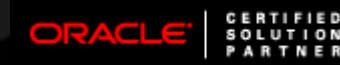

 $\sqrt{2}$ 

# *Xtreme SQL Tuning: The Tuning Limbo*

#### *Iggy Fernandez*

*Database Specialists, Inc. www.dbspecialists.com*

#### *NoCOUG Fall Meeting 2008*

# **Speaker Qualifications**

- **Oracle DBA at Database Specialists**
- Editor of the Journal of the Northern California Oracle Users Group
- Author of *Beginning Oracle Database 11*g *Administration*

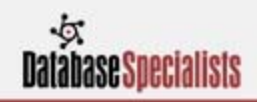

# **Definition of SQL Efficiency**

- **Amount of computing resources used in** producing the output
- Elapsed time is not a good proxy
- Logical reads is a good proxy

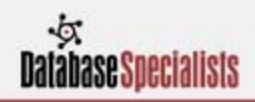

# **Identifying Inefficient SQL Statements**

- Enterprise Manager, SQL Developer, Toad
- **Tracing sessions** 
	- dbms\_monitor.session\_trace\_enable
	- dbms\_monitor.session\_trace\_disable
- **Statspack reports**
- Diagnostic Pack
	- AWR
	- ADDM

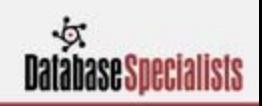

# **Causes of Inefficient SQL**

- **Optimizer limitations**
- **Many ways to write a query**
- **Eailure to use advanced features** 
	- Analytic Functions
- Ad-hoc queries
- Poor logical and physical database design
- **Inadequate database maintenance**

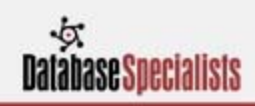

# **Other Performance Inhibitors**

- **Hardware limitations**
- **Mixed workloads**
- **Contention**

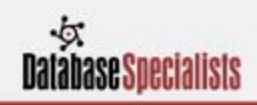

# **Ways to Improve SQL— Physical Database Design**

#### **- Indexes**

- B-tree indexes
- Reverse key indexes
- Function-based indexes
- Indexes on virtual columns
- Bitmap indexes
- **Clusters**
- **IOTS**
- Partitioning

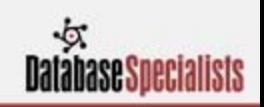

# **Ways To Improve SQL— Hints**

- **LEADING**
- ORDERED
- **INDEX**
- FULL
- NO\_MERGE
- USE\_NL, USE\_HASH, USE\_MERGE

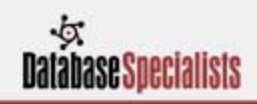

## **Ways To Improve SQL— Statistics**

- ENABLE\_JOB, DISABLE\_JOB, START\_JOB
- GATHER\_\*\_STATS
- DELETE\_\*\_STATS
- EXPORT\_\*\_STATS
- IMPORT\_\*\_STATS
- RESTORE\_\*\_STATS
- LOCK\_\*\_STATS
- SET\_\*\_PREFS

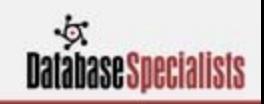

*"It astonishes me how many shops prohibit any unapproved production changes and yet reanalyze schema stats weekly. Evidently, they do not understand that the purpose of schema reanalysis is to change their production SQL execution plans, and they act surprised when performance changes!"*

—Don Burleson

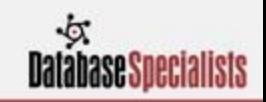

*"I have advised many customers to stop analyzing, thereby creating a more stable environment overnight."*

—Mogens Norgaard in the NoCOUG Journal

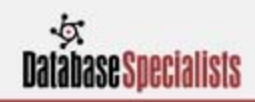

*"Oh, and by the way, could you please stop gathering statistics constantly? I don't know much about databases, but I do think I know the following: small tables tend to stay small, large tables tend to stay large, unique indexes have a tendency to stay unique, and non-unique indexes often stay non-unique."*

—Dave Ensor as remembered by Mogens Norgaard and quoted in the NoCOUG Journal

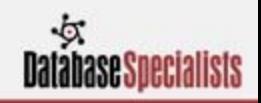

*"Monitor the changes in execution plans and/or performance for the individual SQL statements … and perhaps as a consequence re-gather stats. That way, you'd leave stuff alone that works very well, thank you, and you'd put your efforts into exactly the things that have become worse."* —Mogens Norgaard, in the NoCOUG Journal

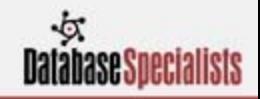

*"It is my firm belief that most scheduled statisticsgathering jobs do not cause much harm only because (most) changes in the statistics were insignificant as far as the optimizer is concerned—meaning that it was an exercise in futility."*

—Wolfgang Breitling in the NoCOUG Journal

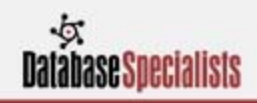

*"There are some statistics about your data that can be left unchanged for a long time, possibly forever; there are some statistics that need to be changed periodically; and there are some statistics that need to be changed constantly. … The biggest problem is that you need to understand the data."*

—Jonathan Lewis in the NoCOUG Journal

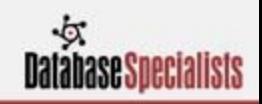

# **Tuning By Example**

```
CREATE TABLE my_tables AS
SELECT dba_tables.*
  FROM dba_tables;
```
**CREATE TABLE my\_indexes AS SELECT dba\_indexes.\* FROM dba\_tables, dba\_indexes WHERE dba\_tables.owner = dba\_indexes.table\_owner AND dba\_tables.table\_name = dba\_indexes.table\_name;**

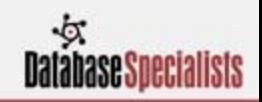

## **Tables Which Have a Bitmap Index**

**EXEC :index\_type := 'BITMAP';**

**SELECT DISTINCT my\_tables.owner, my\_tables.table\_name, my\_tables.tablespace\_name FROM my\_tables, my\_indexes WHERE my\_tables.owner = my\_indexes.table\_owner AND my\_tables.table\_name = my\_indexes.table\_name AND my\_indexes.index\_type = :index\_type;**

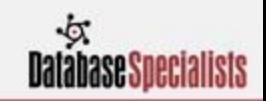

#### **Autotrace**

**ALTER SYSTEM FLUSH SHARED\_POOL; ALTER SYSTEM FLUSH BUFFER\_CACHE;**

**Statistics**

- **1653 recursive calls**
	- **0 db block gets**
	- **498 consistent gets**
	- **137 physical reads**
		- **0 redo size**
	- **645 bytes sent via SQL\*Net to client**

**---------------------------------------------------**

- **381 bytes received via SQL\*Net from client**
	- **2 SQL\*Net roundtrips to/from client**
	- **37 sorts (memory)**
		- **0 sorts (disk)**
		- **5 rows processed**

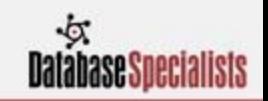

#### **Autotrace**

#### **ALTER SYSTEM FLUSH BUFFER\_CACHE;**

#### **Statistics**

- **0 recursive calls**
- **0 db block gets**
- **108 consistent gets**
- **104 physical reads**
	- **0 redo size**
- **645 bytes sent via SQL\*Net to client**

**---------------------------------------------------**

- **381 bytes received via SQL\*Net from client**
	- **2 SQL\*Net roundtrips to/from client**
	- **0 sorts (memory)**
	- **0 sorts (disk)**
	- **5 rows processed**

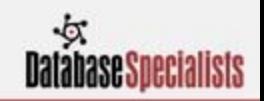

## **Baseline**

#### **Statistics**

- **0 recursive calls**
- **0 db block gets**
- **108 consistent gets**
	- **0 physical reads**
	- **0 redo size**
- **645 bytes sent via SQL\*Net to client**

**---------------------------------------------------**

- **381 bytes received via SQL\*Net from client**
	- **2 SQL\*Net roundtrips to/from client**
	- **0 sorts (memory)**
	- **0 sorts (disk)**
	- **5 rows processed**

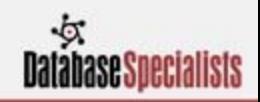

### **Execution Plan I**

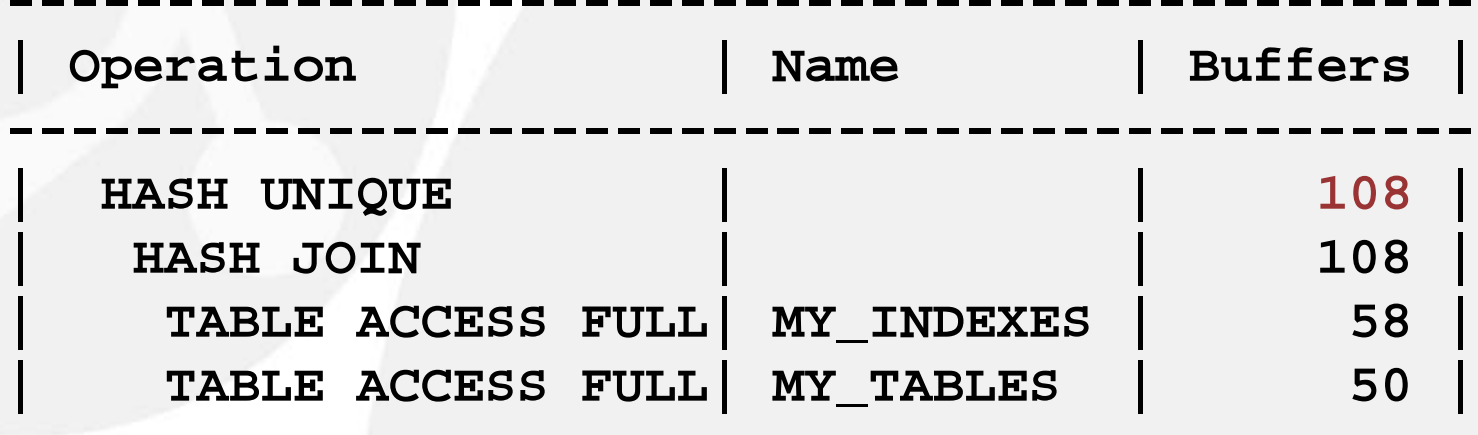

**----------------------------------------------**

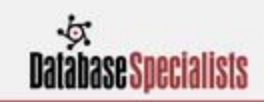

### **Constraints**

**ALTER TABLE my\_tables ADD (CONSTRAINT my\_tables\_pk PRIMARY KEY (owner, table\_name));**

**ALTER TABLE my\_indexes ADD (CONSTRAINT my\_indexes\_pk PRIMARY KEY (owner, index\_name));**

**ALTER TABLE my\_indexes ADD (CONSTRAINT my\_indexes\_fk1 FOREIGN KEY (table\_owner, table\_name) REFERENCES my\_tables);**

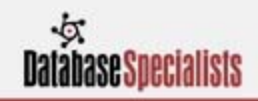

#### **Indexes**

**CREATE INDEX my\_indexes\_i1 ON my\_indexes (index\_type);**

**CREATE INDEX my\_indexes\_fk1 ON my\_indexes (table\_owner, table\_name);**

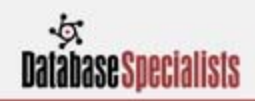

### **Statistics**

```
EXEC DBMS_STATS.gather_table_stats(ownname=>'IFERNANDEZ'
,tabname=>'MY_TABLES');
EXEC DBMS_STATS.gather_table_stats(ownname=>'IFERNANDEZ'
,tabname=>'MY_INDEXES');
EXEC DBMS_STATS.gather_index_stats(ownname=>'IFERNANDEZ'
,indname=>'MY_TABLES_PK');
EXEC DBMS_STATS.gather_index_stats(ownname=>'IFERNANDEZ'
,indname=>'MY_INDEXES_I1');
EXEC DBMS_STATS.gather_index_stats(ownname=>'IFERNANDEZ'
,indname=>'MY_INDEXES_FK1');
```
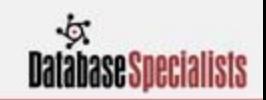

### **Execution Plan II**

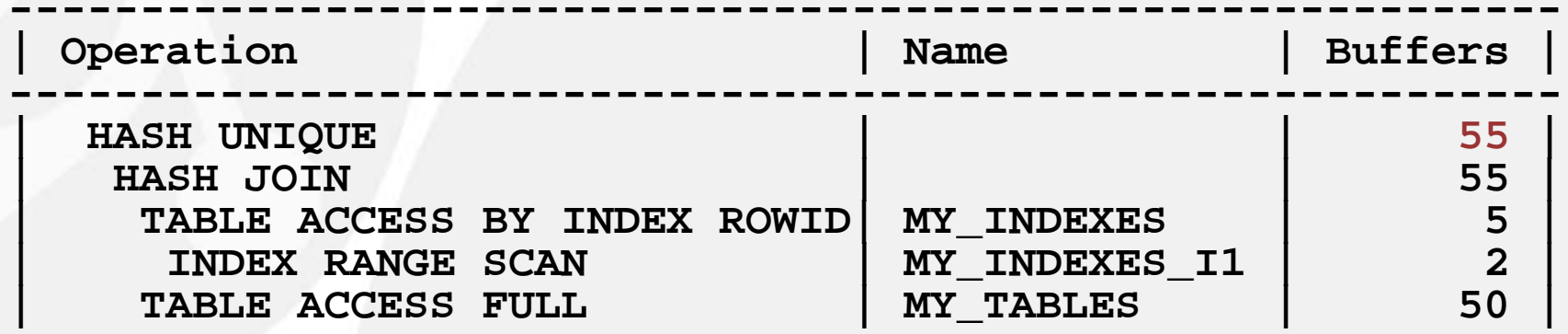

**-----------------------------------------------------------**

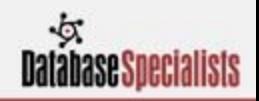

# **SQL Access Advisor**

```
VARIABLE tuning_task VARCHAR2(32);
EXEC :tuning_task := 
dbms_sqltune.create_tuning_task (sql_id => 
'&sqlID');
```
**EXEC dbms\_sqltune.execute\_tuning\_task(task\_name => :tuning\_task);**

**SELECT DBMS\_SQLTUNE.report\_tuning\_task (:tuning\_task) AS recommendations FROM DUAL;**

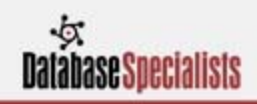

### **Recommendations**

**The execution plan of this statement can be improved by creating one or more indices.**

**Recommendation (estimated benefit: 100%)**

**----------------------------------------**

**- Consider running the Access Advisor to improve the physical schema design or creating the recommended index.create index IFERNANDEZ.IDX\$\$\_00470001 on IFERNANDEZ.MY\_TABLES('OWNER', 'TABLE\_NAME','TABLESPACE\_NAME');**

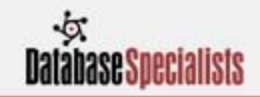

### **Hints**

#### **EXEC :index\_type := 'BITMAP';**

**\*/**

SELECT  $/*+$  INDEX(MY\_INDEXES (INDEX\_TYPE)) **INDEX(MY\_TABLES (OWNER TABLE\_NAME)) LEADING(MY\_INDEXES MY\_TABLES) USE\_NL(MY\_TABLES)**

> **DISTINCT my\_tables.owner, my\_tables.table\_name, my\_tables.tablespace\_name FROM my\_tables, my\_indexes WHERE my\_tables.owner = my\_indexes.table\_owner AND my\_tables.table\_name = my\_indexes.table\_name AND my\_indexes.index\_type = :index\_type;**

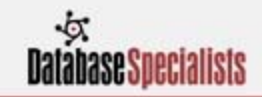

### **Execution Plan III**

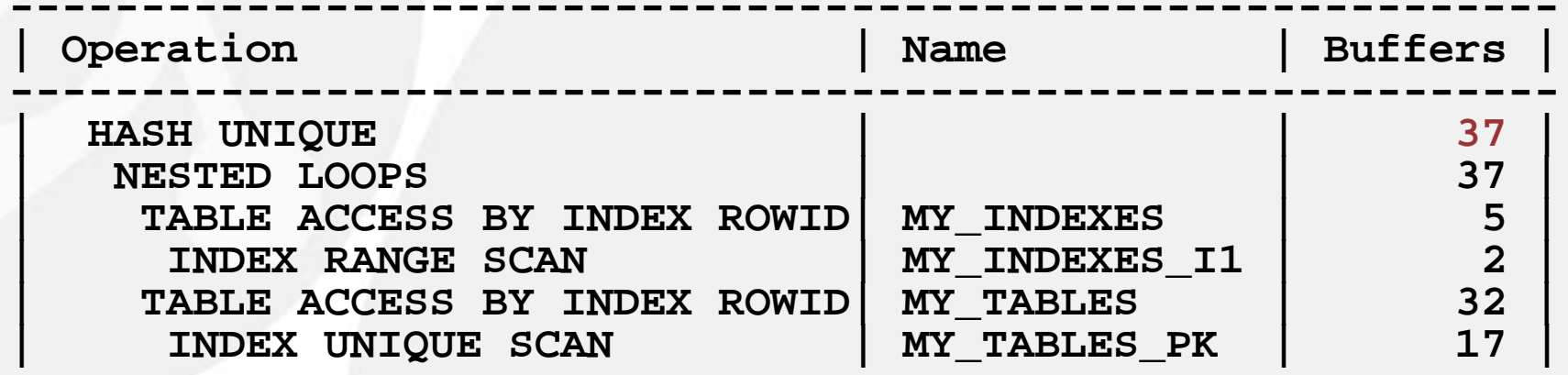

**-----------------------------------------------------------**

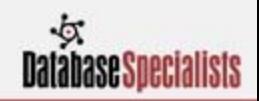

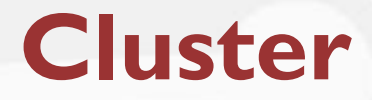

#### **CREATE CLUSTER my\_cluster (index\_type VARCHAR2(27)) SIZE 8192 HASHKEYS 5;**

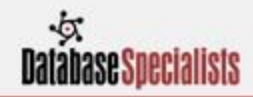

#### **Materialized View**

**CREATE MATERIALIZED VIEW LOG ON my\_tables WITH ROWID; CREATE MATERIALIZED VIEW LOG ON my\_indexes WITH ROWID;**

```
31CREATE MATERIALIZED VIEW my_mv
CLUSTER my_cluster (index_type)
REFRESH FAST ON COMMITENABLE QUERY REWRITE
ASSELECT t.ROWID AS table_rowid,
       t.owner AS table_owner,
       t.table_name,
       t.tablespace_name,
       i.ROWID AS index_rowid,
       i.index_type
  FROM my_tables t,
       my_indexes i
 WHERE t.owner = i.table_owner
   AND t.table_name = i.table_name;
```
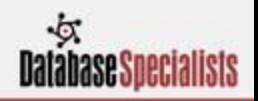

### **Execution Plan IV**

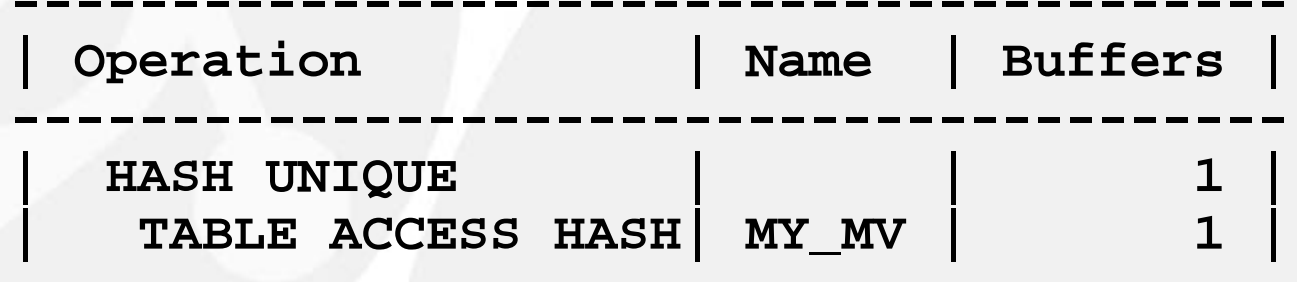

**----------------------------------------**

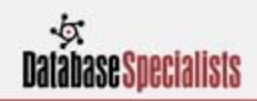

### **Result Cache**

#### **SELECT /\*+ RESULT\_CACHE \*/**

- **DISTINCT my\_tables.owner,**
	- **my\_tables.table\_name,**
		- **my\_tables.tablespace\_name**
	- **FROM my\_tables, my\_indexes**
	- **WHERE my\_tables.owner = my\_indexes.table\_owner**
		- **AND my\_tables.table\_name = my\_indexes.table\_name**
		- **AND my\_indexes.index\_type = :index\_type;**

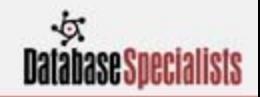

### **Execution Plan V**

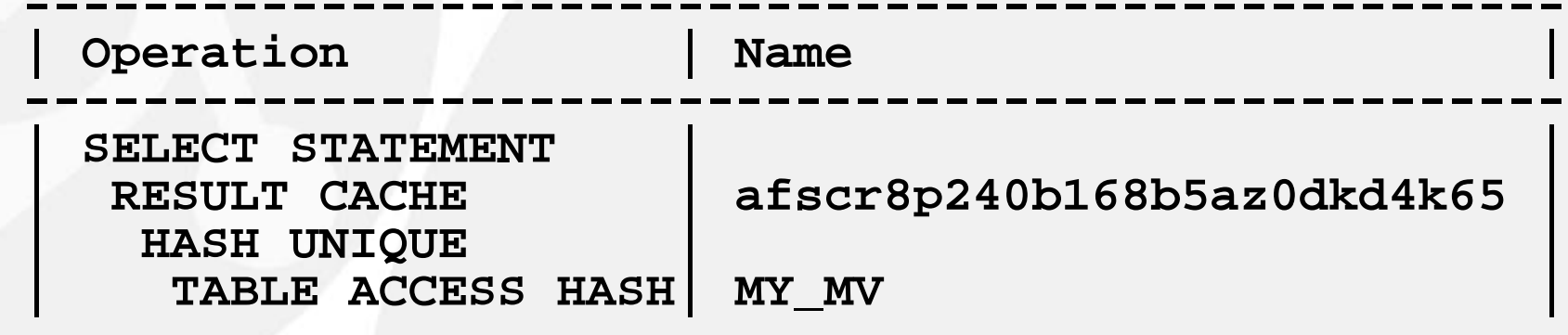

**----------------------------------------------------**

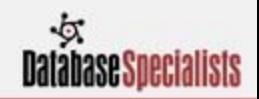

# **White Paper**

- **Contains all of the material we discussed today** and more
- Code samples are easier to read
- **Easier to cut and paste the code for testing on your** system
- Download:

**www.dbspecialists.com/presentations**

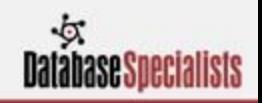

# **Contact Information**

Iggy Fernandez Database Specialists, Inc. 388 Market Street, Suite 400 San Francisco, CA 94111

Tel: 415-344-0500 Ext. 43Email: **ifernandez@dbspecialists.com** Web: www.dbspecialists.com

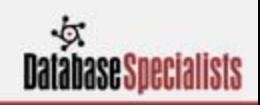

# **There's No Substitute For Experience**

- **Proven track record with emerging to Fortune** 500 clients since 1995.
- **Services and support plans tailored to your** business needs and budget.
- **Team of recognized industry experts and** thought leaders.

**Database Specialists helps you Database Specialists helps you increase uptime, improve performance, increase uptime, improve performance, minimize risk, and reduce costs minimize risk, and reduce costs** 

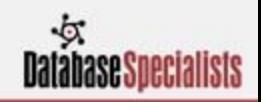

# **About Database Specialists**

- Database Specialists, Inc. provides Oracle database consulting in Solaris, Linux, HP-UX, AIX, and Windows environments.
- Our DBA Pro offering and Database Rx<sup>™</sup> tools provide remote database support and 24/7 coverage at an attractive price point.
- We specialize in short term projects including upgrades, performance tuning and health checks.
- Our Oracle DBAs each have a minimum of 10 years of Oracle experience with a focus on Oracle technology, mission-critical production support and RAC environments.
- **Database Specialists is US-based.**

38**Database Specialists helps you Database Specialists helps you increase uptime, improve performance, increase uptime, improve performance, minimize risk, and reduce costs minimize risk, and reduce costs** 

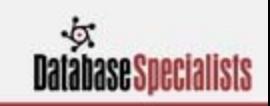

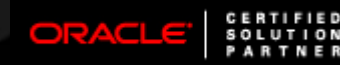

 $\sqrt{2}$ 

# *Xtreme SQL Tuning: The Tuning Limbo*

#### *Iggy Fernandez*

*Database Specialists, Inc. www.dbspecialists.com*

#### *NoCOUG Fall Meeting 2008*